### МИНОБРНАУКИ РОССИИ **ФЕДЕРАЛЬНОЕ ГОСУДАРСТВЕННОЕ БЮДЖЕТНОЕ ОБРАЗОВАТЕЛЬНОЕ УЧРЕЖДЕНИЕ ВЫСШЕГО ОБРАЗОВАНИЯ «ВОРОНЕЖСКИЙ ГОСУДАРСТВЕННЫЙ УНИВЕРСИТЕТ» (ФГБОУ ВО «ВГУ»)**

УТВЕРЖДАЮ Заведующий кафедрой Математического обеспечения ЭВМ

Абрамов Г.В*.*

27.05.2023г.

# **РАБОЧАЯ ПРОГРАММА УЧЕБНОЙ ДИСЦИПЛИНЫ Б1.В.04 Программирование на платформе Android**

- **1. Код и наименование направления подготовки/специальности:**
- **02.04.02 Фундаментальная информатика и информационные технологии**

**2. Профиль подготовки/специализация: Технологии разработки мобильных приложений**

- **3. Квалификация выпускника: магистр**
- **4. Форма обучения: очная**
- **5. Кафедра, отвечающая за реализацию дисциплины: МО ЭВМ**
- **6. Составители программы: Лебедев Михаил Викторович**
- **7. Рекомендована: НМС протокол протокол №7 от 26.05.2023.**
- **8. Учебный год:** 2024/2025 **Семестр(ы):** 3-4

# **9**.**Цели и задачи учебной дисциплины**

## **Целями освоения учебной дисциплины являются:**

- Подготовка магистров, имеющих базис специальных знаний в области информационных технологий для работы в области мобильной разработки.
- Изучение базового устройства платформы Android и возможностей, которые предоставляет данная платформа для разработки мобильных систем.
- Получение практических навыков по созданию пользовательских интерфейсов, сервисов в рамках указанной платформы.
- Получение практических навыков по использованию аппаратных сенсоров и стандартных хранилищ информации в рамках указанной платформы.
- Получение практических навыков составления отчетов, обзоров, рефератов по тематике проводимых исследований
- Интерпретировать полученные результаты исследований, делает выводы, разрабатывает рекомендации

# **Задачи учебной дисциплины:**

- Элементы разметки пользовательских приложений.
- Проектирование интерфейсов, не зависящих от размеров экрана.
- Управление сенсорами.
- Фоновые службы и процессы.
- Знать современные методы анализа информации для обработки данных, полученных в рамках проведенных исследований

**10. Место учебной дисциплины в структуре ООП:** Дисциплина относится к части, формируемой участниками образовательных отношений, блока Б1. Изучение курса должно базироваться на знании учащимися материала курса «Объектно-ориентированное программирование». Дисциплина является базовой для изучения курсов «Создание мобильных приложений Android» и «Безопасность мобильных устройств».

### **11. Планируемые результаты обучения по дисциплине/модулю (знания, умения, навыки), соотнесенные с планируемыми результатами освоения образовательной программы (компетенциями) и индикаторами их достижения:**

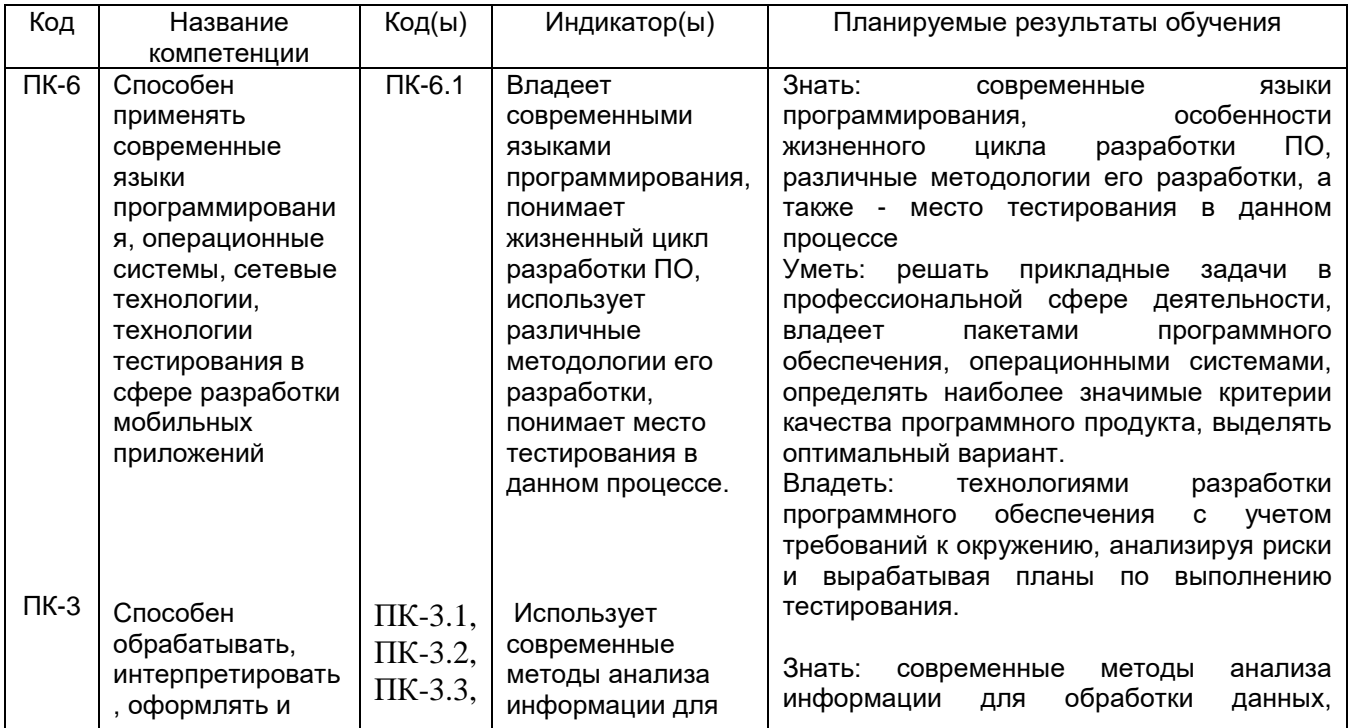

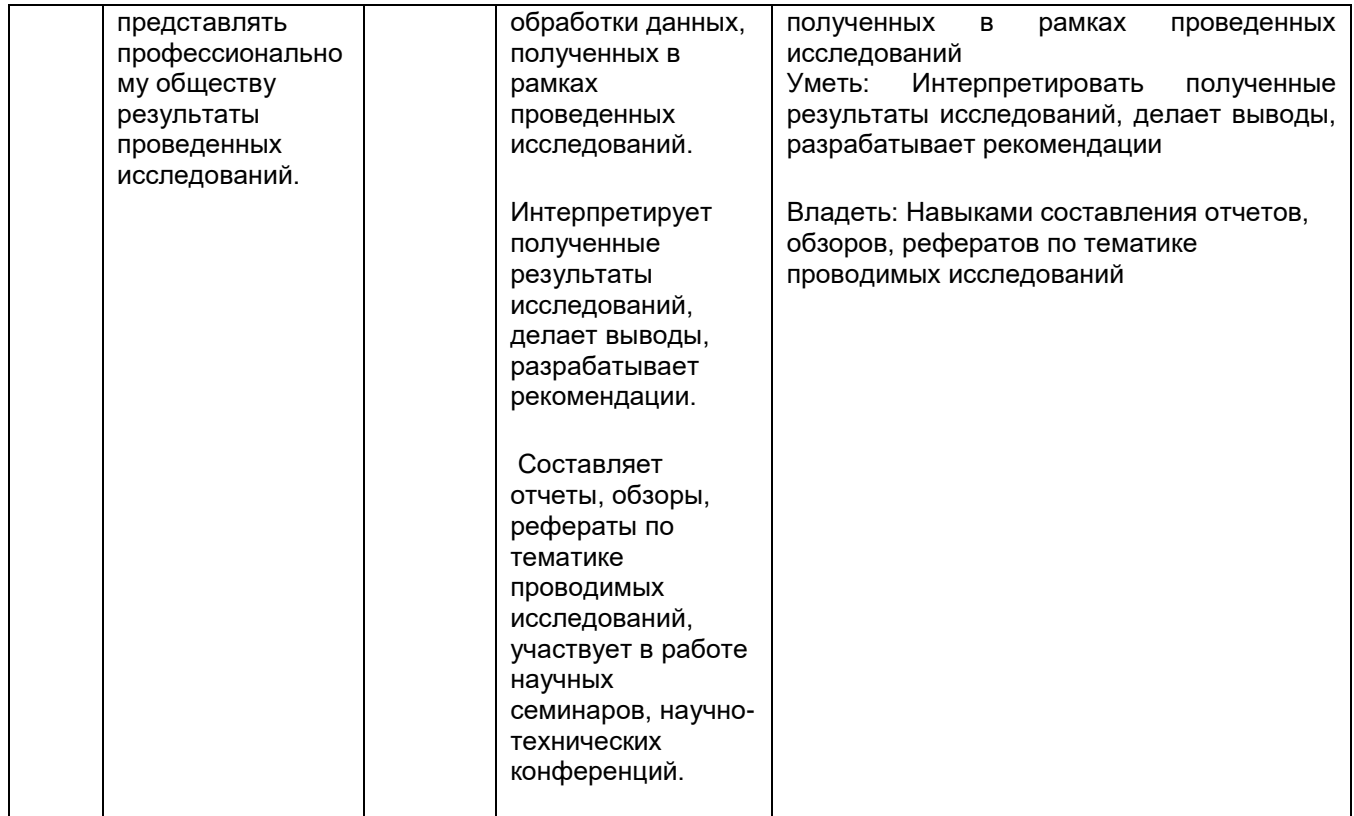

# **12. Объем дисциплины в зачетных единицах/час.**— 3/140.

# **Форма промежуточной аттестации***(зачет/экзамен)* экзамен

# **13. Трудоемкость по видам учебной работы**

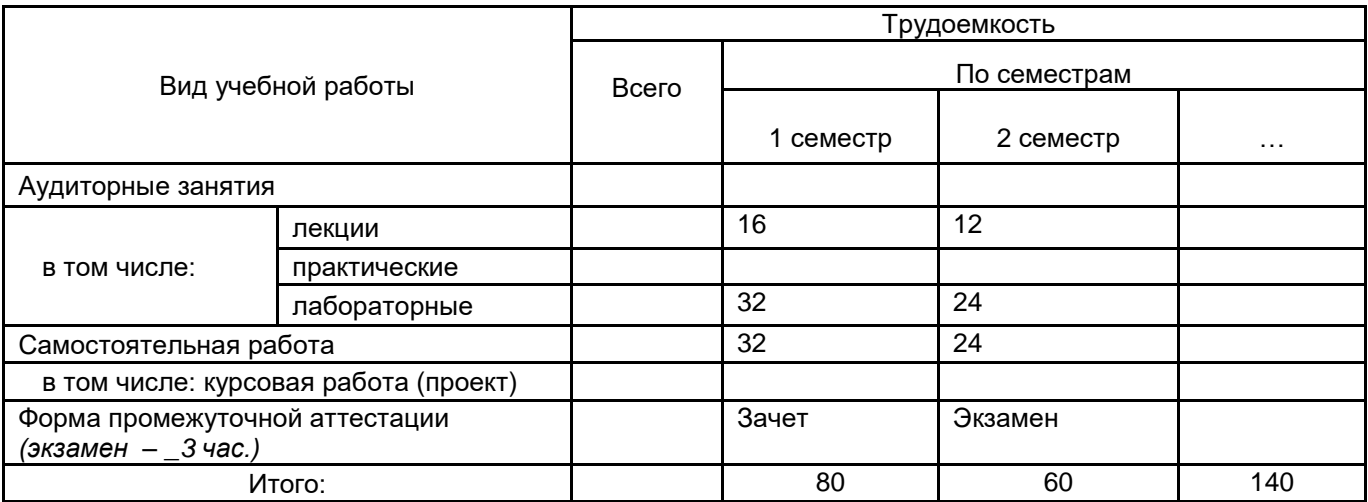

# **13.1. Содержание дисциплины**

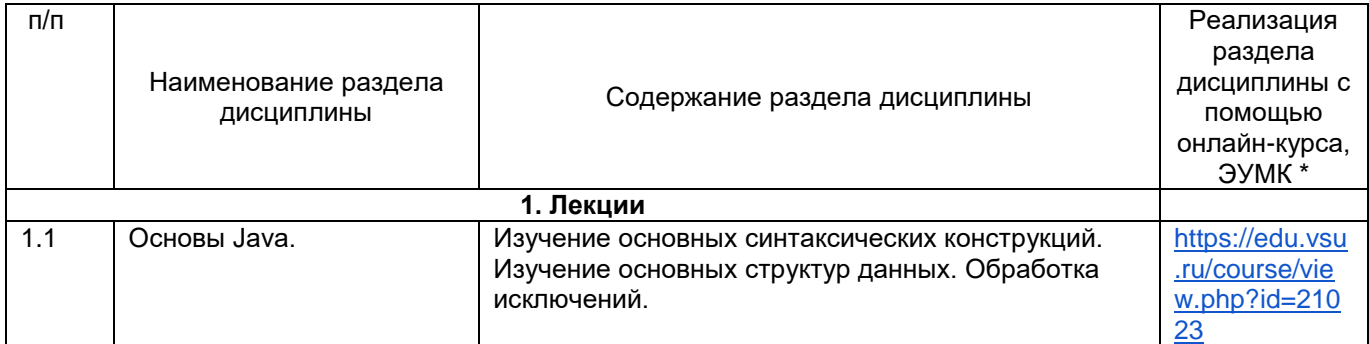

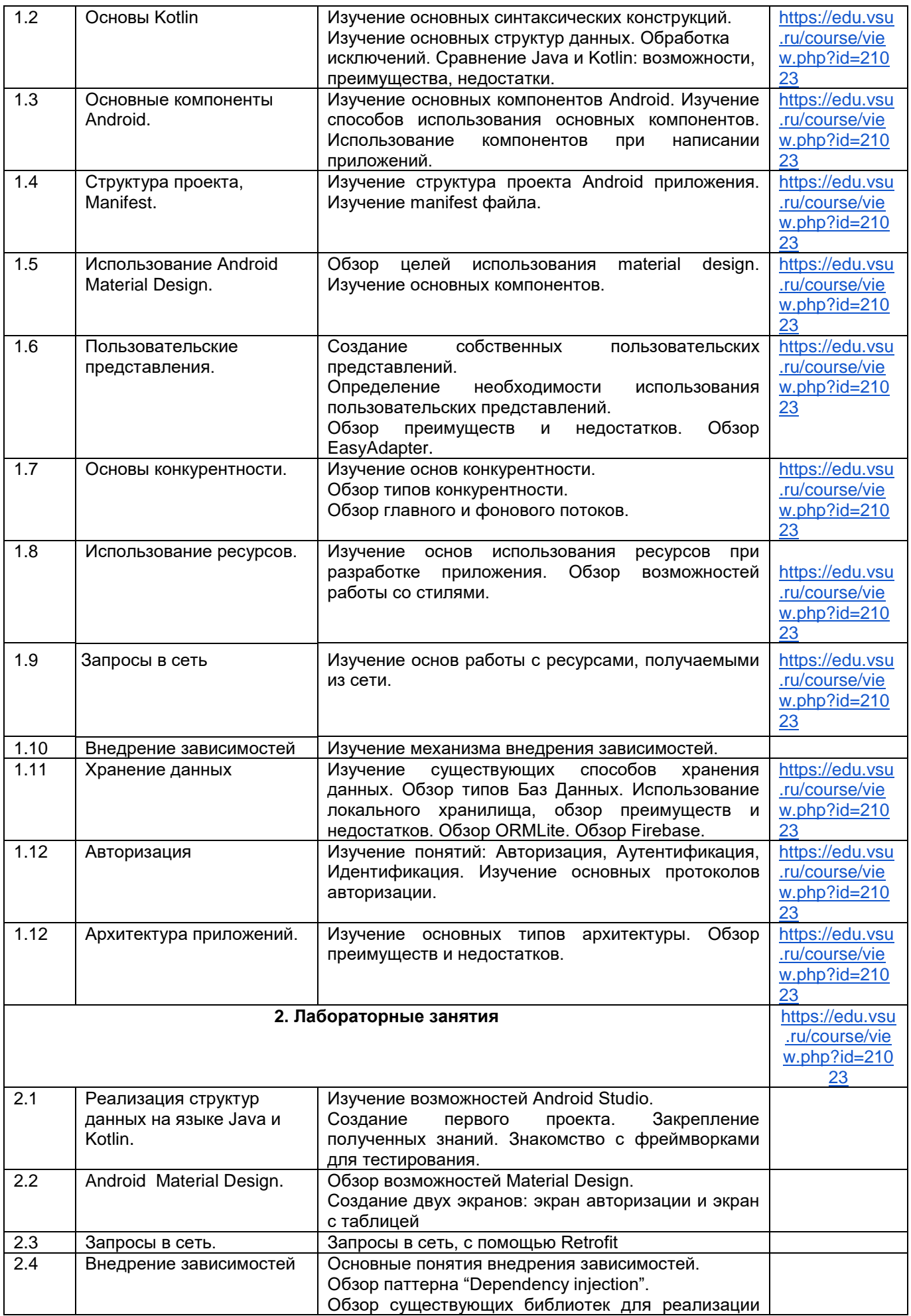

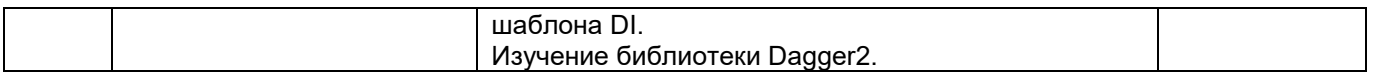

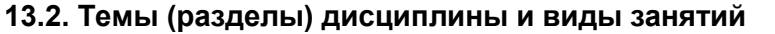

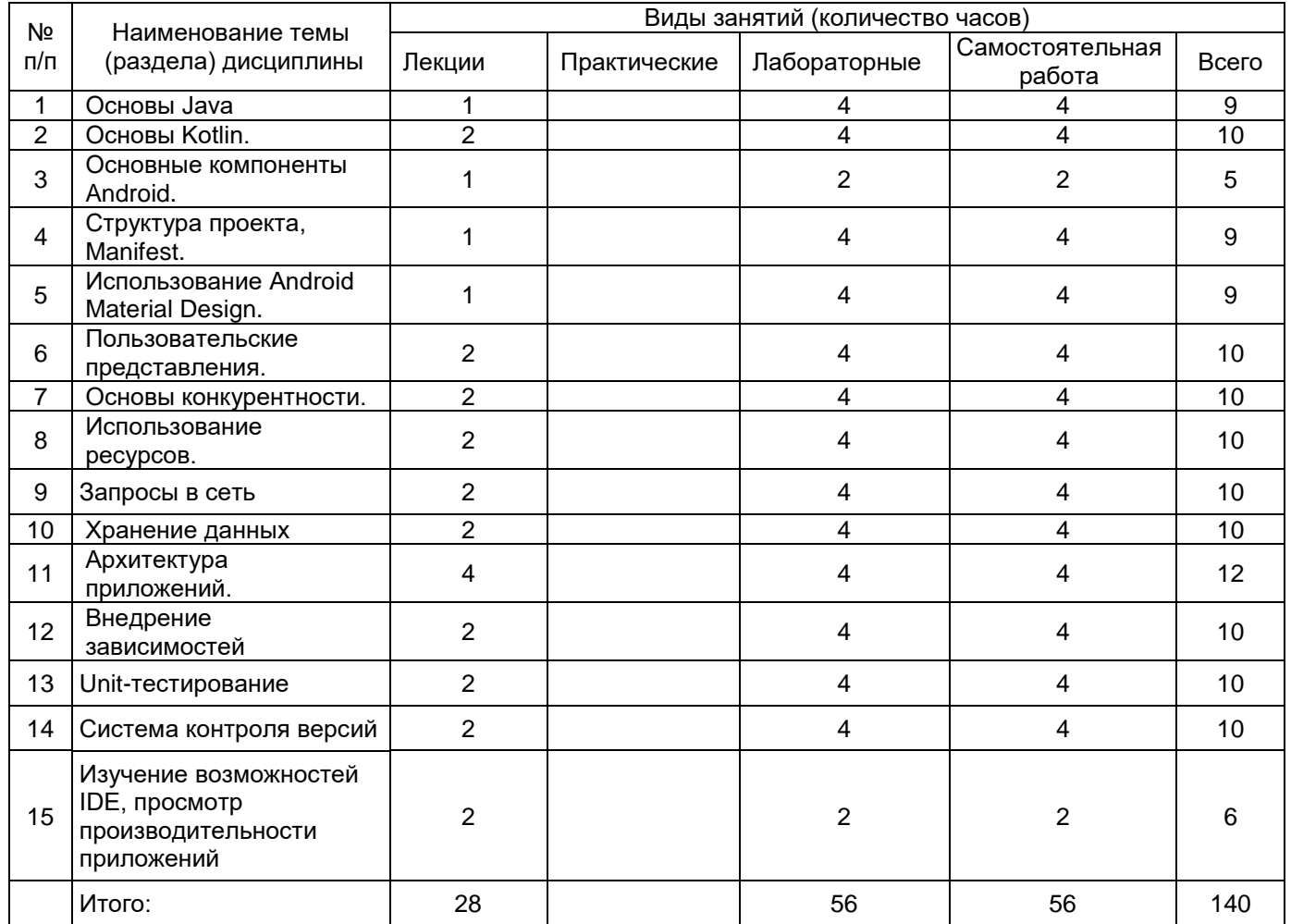

### **14. Методические указания для обучающихся по освоению дисциплины**

Указание наиболее сложных разделов, работа с конспектами лекций, презентационным материалом. При использовании дистанционных образовательных технологий и электронного обучения выполнять все указания преподавателей по работе на LMS-платформе, своевременно подключаться к online-занятиям, соблюдать рекомендации по организации самостоятельной работы.

#### **15. Перечень основной и дополнительной литературы, ресурсов интернет, необходимых для освоения дисциплины** *(список литературы оформляется в соответствии с требованиями ГОСТ и используется общая сквозная нумерация для всех видов источников)* а) основная литература:

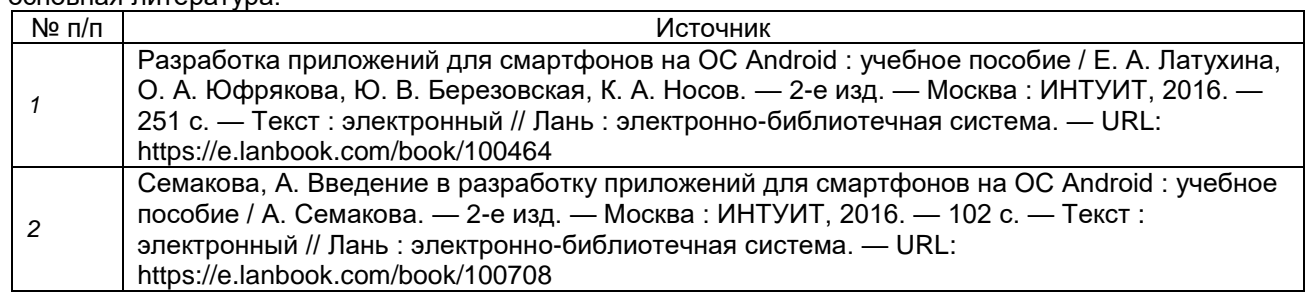

#### б) дополнительная литература:

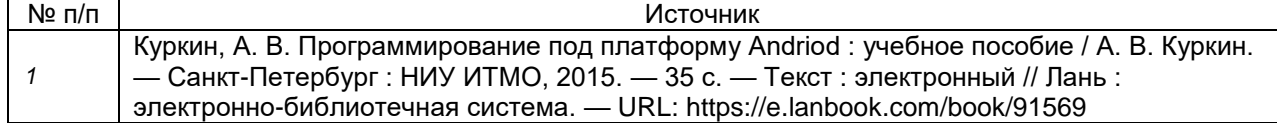

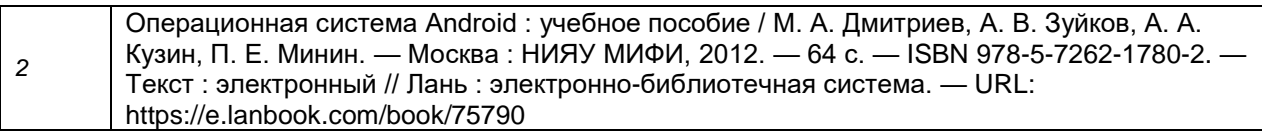

в) информационные электронно-образовательные ресурсы (официальные ресурсы интернет)\***:**

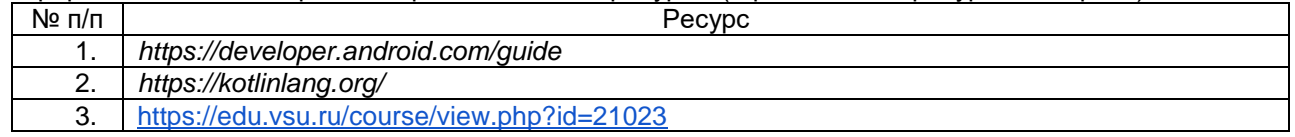

#### **16. Перечень учебно-методического обеспечения для самостоятельной работы**

*(учебно-методические рекомендации, пособия, задачники, методические указания по выполнению практических (контрольных), курсовых работ и др.)*

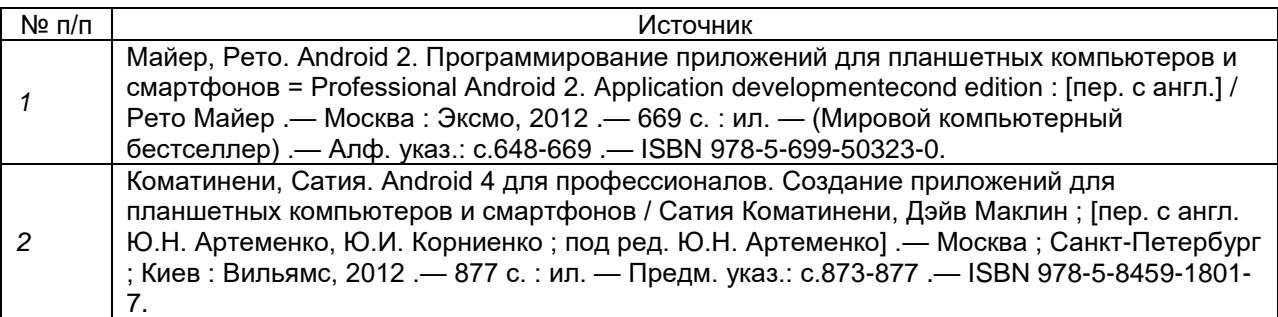

### **17. Образовательные технологии, используемые при реализации учебной дисциплины,**

### **включая дистанционные образовательные технологии (ДОТ), электронное обучение (ЭО), смешанное обучение):**

При реализации дисциплины используются модульно-рейтинговая и личностно-ориентированные технологии обучения (ориентированные на индивидуальность студента, компьютерные и коммуникационные технологии). В рамках дисциплины предусмотрены следующие виды лекций: информационная, лекциявизуализация, лекция с применением обратной связи.

Дисциплина реализуется с применением электронного обучения и дистанционных образовательных технологий, для организации самостоятельной работы обучающихся используется онлайн-курс, размещенный на платформе Электронного университета ВГУ (LMS moodle), а также другие Интернетресурсы, приведенные в п.15в.

#### **18. Материально-техническое обеспечение дисциплины:**

Моноблок Apple iMac MD093RU/A (14 шт.): процессор Intel Core i5 (2.70 GHz), оперативная память 8 Гб, HDD 1 Тб, видеокарта GeForce GT640M 512Mб, диагональ экрана 21,5"

Компьютер APPLE Mac Pro MD772RU/A Xeon W3565 в составе:

системный блок APPLE: процессор Intel Xeon W3565, оперативная память 8Гб, HDD 2Тб, видеокарта AMD Radeon HD 5770

Коммутатор HP ProCurve Switch 1400-24G

Мультимедиа-проектор BENQ MH535

Доска магнитно-маркерная на стенде (100x150см), 2-сторонняя, BRAUBERG PREMIUM

### **19. Оценочные средства для проведения текущей и промежуточной аттестаций**

Порядок оценки освоения обучающимися учебного материала определяется содержанием следующих разделов дисциплины:

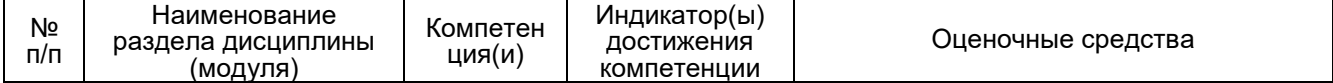

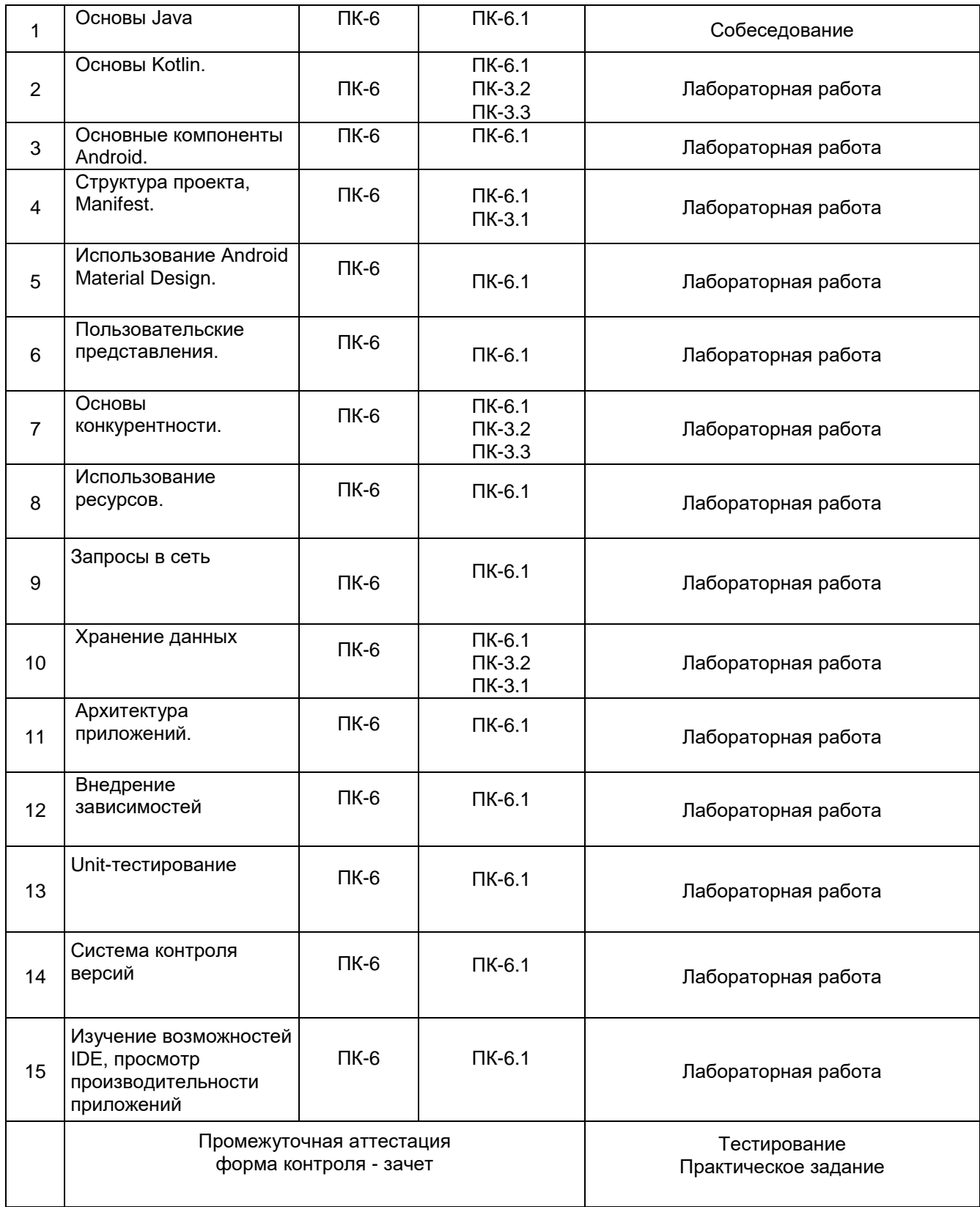

# **20 Типовые оценочные средства и методические материалы, определяющие процедуры оценивания**

### **20.1 Текущий контроль успеваемости**

20.1 Текущий контроль успеваемости

Контроль успеваемости по дисциплине осуществляется с помощью следующих оценочных средств: Лабораторная работа

Тестирование

Примеры лабораторных работ

### 1. Реализация структуры данных

В задаче требуется:

Создать реализацию одной из структур данных (Queue, Stack, Set, HashMap). Создание интерфейса для описания функциональности структуры данных. Создание тестов для проверки корректности работы методов.

### 2. Реализация экрана авторизации

В задаче требуется:

Создать экрана авторизации

Добавить на экран кнопку "Войти" и текстовые поля для ввода данных для авторизации. Добавить стили для иі элементов

При нажатии на кнопку должна производится авторизация.

В случае успешной авторизации должен открыться новый экран.

В случае ошибки должна появиться надпись о некорректности ввода.

### 20.2 Промежуточная аттестация

Промежуточная аттестация по дисциплине осуществляется с помощью следующих оценочных средств:

Лабораторная работа

Тестирование тесты с выбором ответа (ПК-3.1; ПК-3.2; ПК-3.3; ПК-6.1)

Примеры лабораторных работ

Реализация приложения, в котором присутствует экран отображения информации, полученной из открытых источников данных (фильмы, книги и т.д.)

На главном экране приложения должна быть таблица, отображающая полученные данные. которые сохранил пользователь.

Данные должны быть сгруппированы по 2 вкладкам, "Просмотрено" и "В закладках".

Должна быть возможность нажать на иконку элемента, для просмотра детального представления.

На экране должен находится элемент SearchView, с помощью которого можно искать данные в таблице.

Пример теста

1. Что не является основным компонентом в Android? Activity Fragment (верный ответ) Service **Content Provider** 

2. Каким образом можно записать выражение на языке Kotlin, эквивалентному тернарному оператору;

val  $x = a$  ?: b, c val  $x =$  if (a)  $b : c$ val  $x = a ? b : c$ val  $x =$  if (a) b else  $c$ (верный ответ)

3. проблемам разработки под ОС Android можно отнести:

Правильный ответ: Большое разнообразие устройств, невозможность проверки приложения на **BCeX** 

4.В каком месте программы перечисляются разрешения?

Правильный ответ: AndroidManifest.xml

### 5. Для чего необходима функция NFC?

#### Правильный ответ: Для записи и чтения меток с различными действиями

### Описание технологии проведения

Текущая аттестация проводится на занятии одновременно во всей учебной группе в виде теста в образовательной среде «Электронный университет ВГУ», адрес электронной **KVDCA** - https://edu.vsu.ru/course/view.php?id=21023 Тест составляется из материалов ФОСа, формируется системой автоматически путём добавления случайных вопросов, количество которых соответствует образцу билета. Большая часть вопросов проверяется автоматически, проверки преподавателем с ручным оцениванием требуют только отдельные вопросы, представленные в форме эссе. Ограничение по времени на каждую попытку - 30 минут, количество попыток - 1, выставление окончательной оценки - по высшему баллу.»

#### Критерии оценки:

оценка «зачтено» выставляется обучающемуся, если правильный ответ дан не менее чем на 60% вопросов;

оценка «не зачтено» выставляется обучающемуся, если правильный ответ дан менее чем на 60% вопросов.

Задания раздела 20.2 рекомендуются к использованию при проведении диагностических работ с целью оценки остаточных знаний по результатам освоения данной дисциплины